## JOIN MONEY APP

СЮКОВ СЕРГЕЙ

12.06.2017

## СОДЕРЖАНИЕ

- Постановка задачи, возможности и иі приложения  $\mathcal{L}_{\mathcal{A}}$
- Структура приложения и решения  $\mathcal{L}_{\mathcal{A}}$

# **И ПРИЛОЖЕНИЯ**

# ПОСТАНОВКА ЗАДАЧИ, ВОЗМОЖНОСТИ И

## ПОСТАНОВКА ЗАДАЧИ

- В маленькой компании работают 5 человек. Два учредителя и трое наемных работников. Компания на енвд схеме налогообложения, поэтому нет необходимости в налоговой отчетности за каждую денежную операцию. В денежном обороте принимают участие все сотрудники (прием предоплаты, закупка материалов, оплата накладных расходов, прием пост оплаты и т.д.).
- Учет движения денежных средств осуществляется через одним из учредителей, остальные присылают ему все свои расходы и доходы по смс, а он вносит их в используемую им программу для учета расходов.
- Проблемы:
	- Второй учредитель имеет не постоянный доступ к данным программы.
	- Каждый из наемных сотрудников не знает о своем текущем балансе.
	- Трудоемкий и неудобный процесс для занимающегося внесением информации в систему учета.

## ПОСТАНОВКА ЗАДАЧИ

- Внесение данных
	- Вносить основные операции (доход, расход, перевод), с указанием счетов, категорий, тегов.
	- Просмотр остатка денег на счетах.
	- Просмотр детализации по счетам, категориям, тегам.
	- Синхронизация данных между устройствами.
- Многопользовательский режим
	- Подключение к одному аккаунту нескольких пользователей.
	- Закрепление за пользователем счета.
- Выставление уровня доступа пользователя. Выявлено три роли:
	- Администратор может видеть и редактировать все записи.
	- Пользователь может просматривать все записи, но не редактировать. Может добавлять заметки (текст и фото) для последующей обработки их администратором.
	- Ограниченный пользователь может просматривать операции только по своему счету (без редактирования). Может видеть баланс своего счета. Может добавлять заметки.

## АНАЛИЗ СУЩЕСТВУЮЩИХ ПРЕДЛОЖЕНИЙ

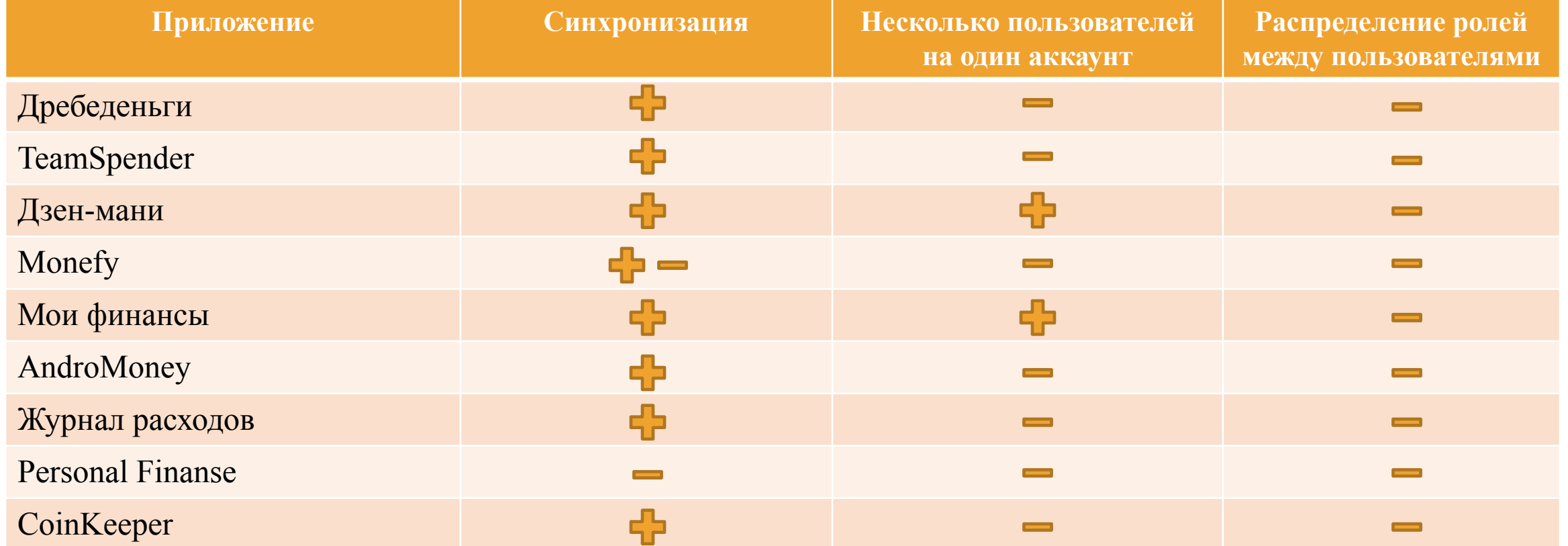

#### Вход в приложение через Google аккаунт

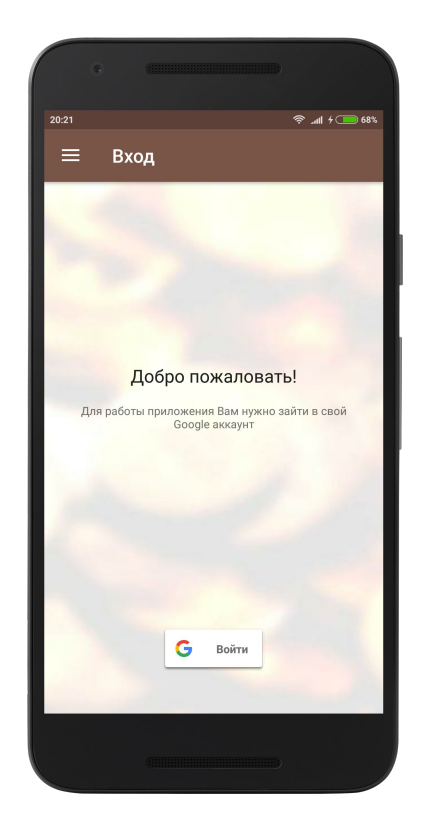

#### Регистрация. Возможность присоединиться к существующему аккаунту

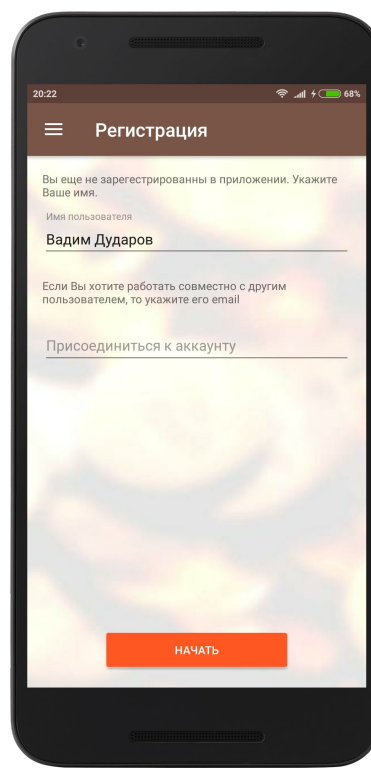

Ожидание подтверждения при запросе на присоединение к существующему аккаунту

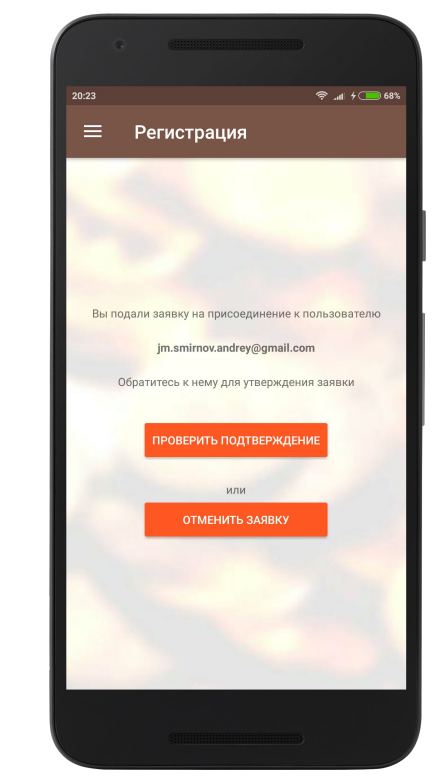

#### Меню (при входе под администратором)

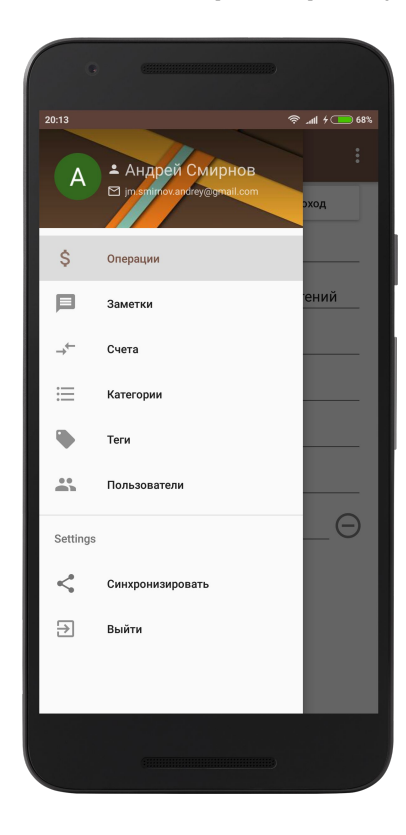

#### Список счетов с балансом по каждому

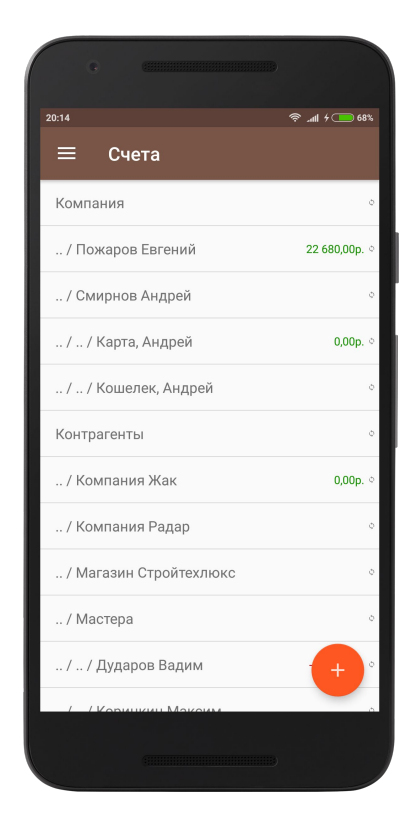

#### Список операций

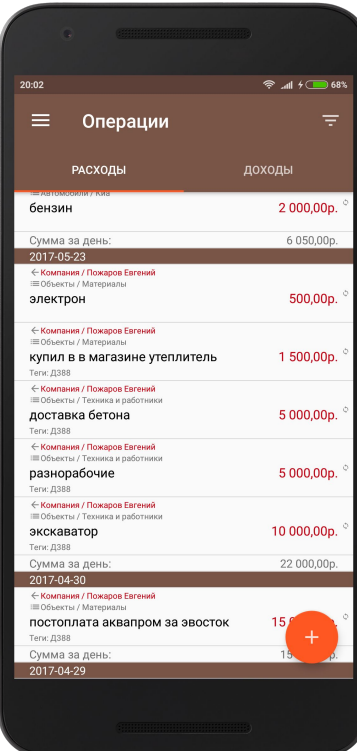

#### Редактирование операции

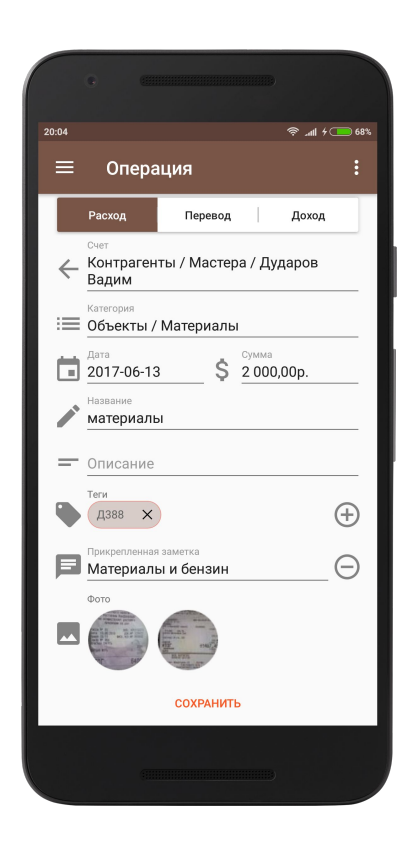

#### Окно ввода суммы операции

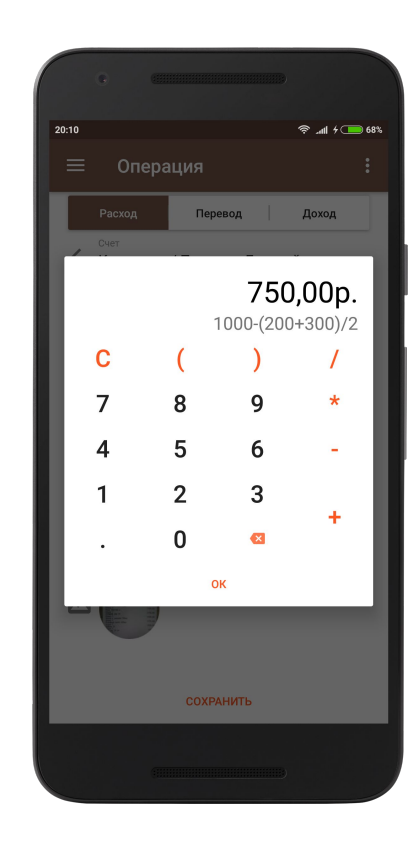

#### Окно установок фильтра по датам

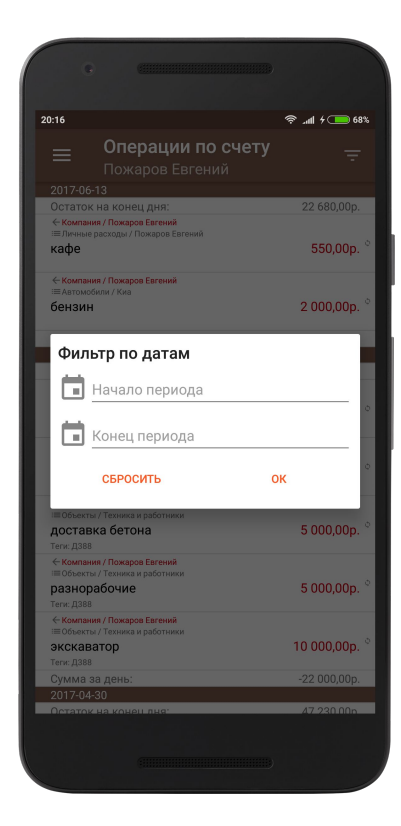

#### Редактирование **ПОЛЬЗОВАТЕЛЯ**  $\frac{1}{2}$  all  $\frac{1}{2}$  70%  $20:43$ Пользователь  $=$ Евгений Пожаров Имя пользователя Евгений Пожаров Email пользователя mail in massure in the second of the second second in the second second second second second second second second second second second second second second second second second second second second second second second sec Уровень доступа **В** Читатель Статус подключения Подключен Счет пользователя  $\Theta$ → Компания / Пожаров Евгений

**СОХРАНИТЬ** 

#### Список заметок

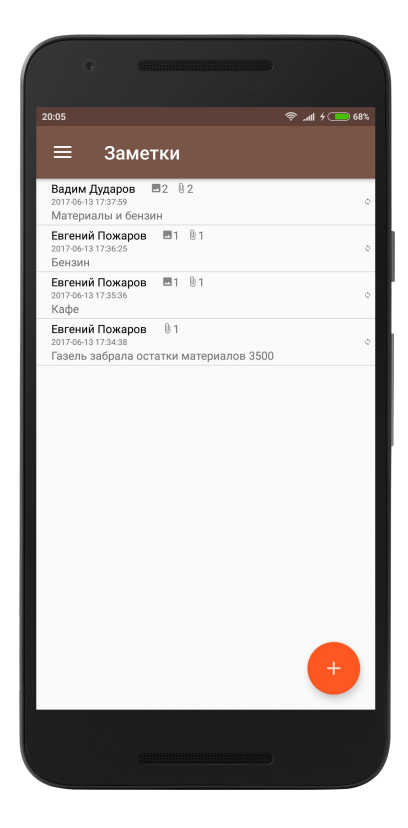

#### Редактирование заметки

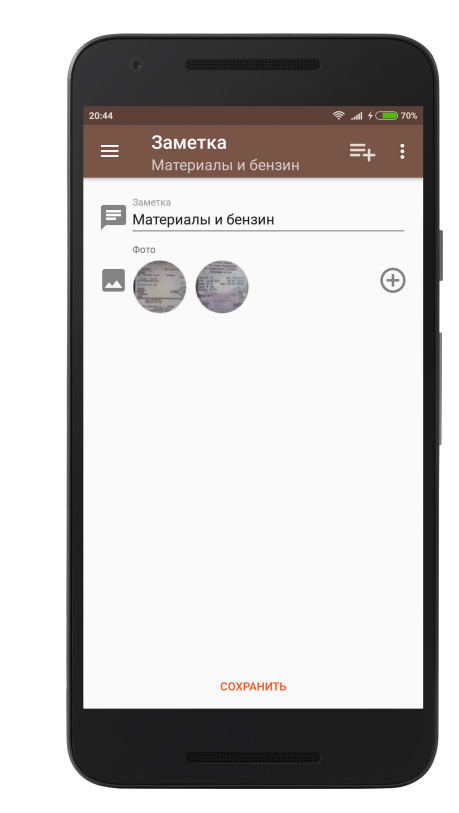

## СХЕМА СЕТЕВЫХ ЗАПРОСОВ

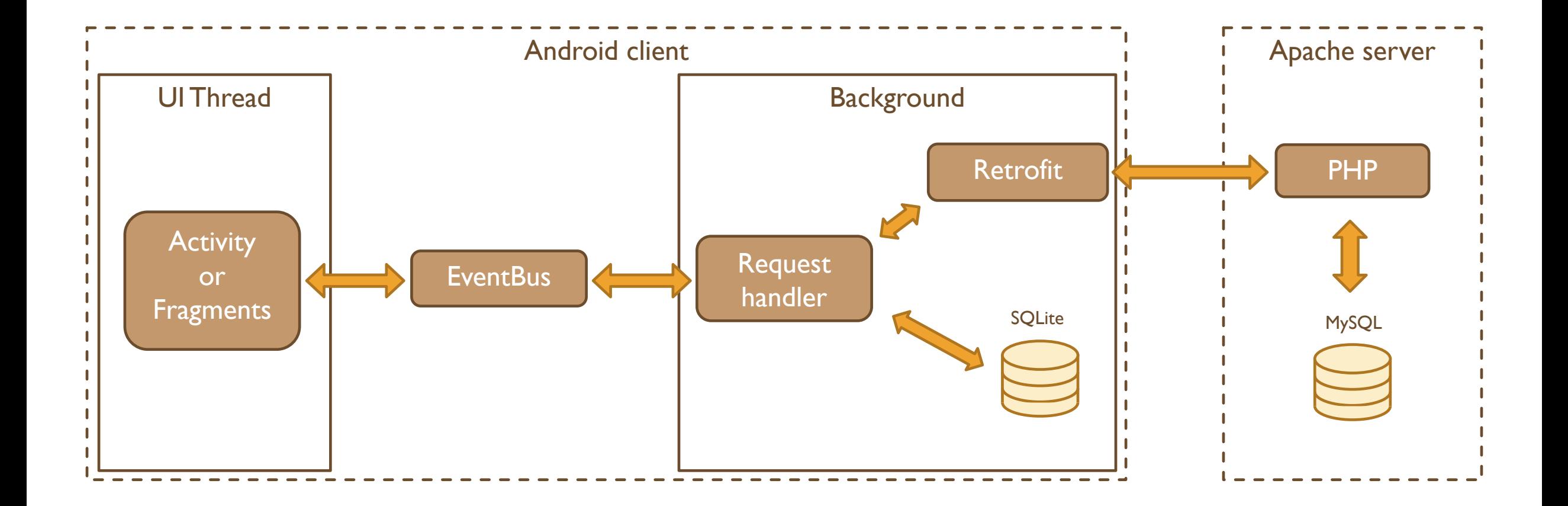

## СХЕМА ЗАПРОСОВ К БАЗЕ ДАННЫХ

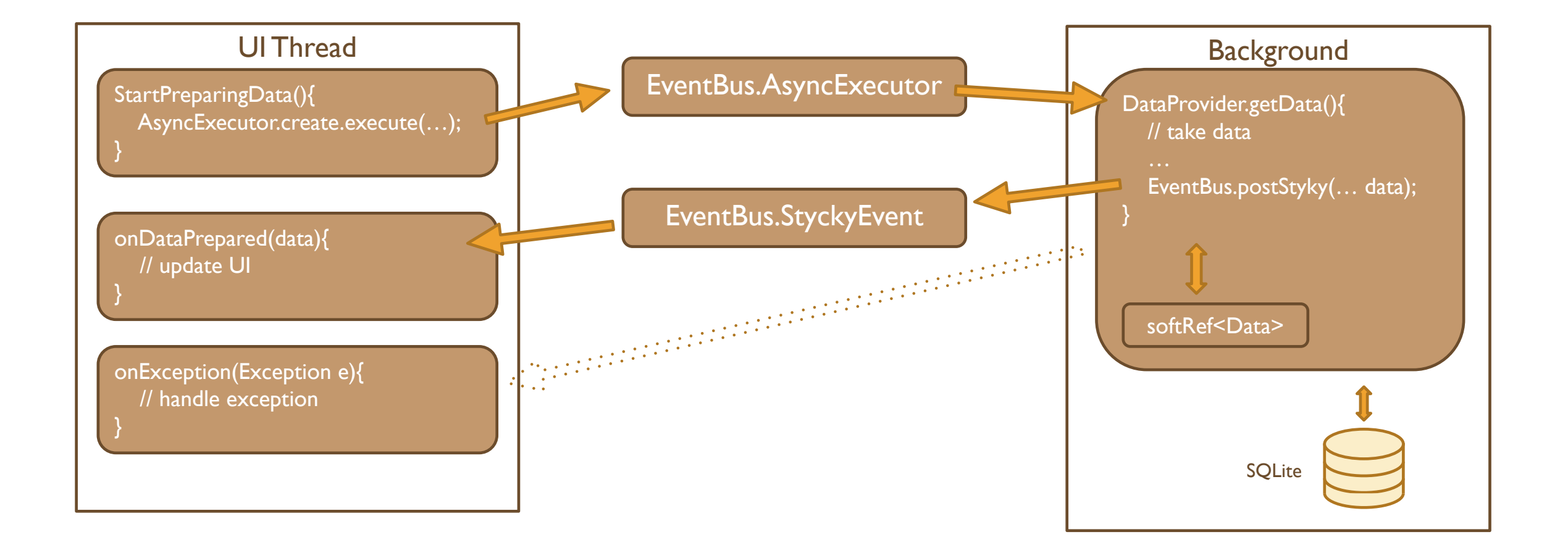

### **Apache + PHP + MySQL**

Рассматриваемые альтернативы:

- Firebase real-time database
	- + обновления в реальном времени
	- + меньше кода
	- NoSQL база данных. В приложении используется запросы с JOIN, который отсутствует в Firebase.

### **EventBus + Retrofit**

Рассматриваемые альтернативы:

- Retrofit (асинхронные запросы)
	- не следит за состоянием фрагмента/активити
- Loaders + Retrofit
	- более сложная реализация
- AsyncTask + Retrofit
	- не следит за состоянием фрагмента/активити

#### **Retrofit**

Рассматриваемые альтернативы:

- **Nolley** 
	- нет синхронных запросов, а асинхронные не отслеживают жизненный цикл фрагментов.

#### **HttpURLConnection**  $\mathbb{R}^3$

- Нужно вручную парсить json.

- Для кеширования запросов к sqlite базе данных, был создан класс DataProvider. Это singleton, через который все фрагменты запрашивают данные из базы.
- В этом классе результаты всех используемых запросов к базе сохраняются в soft reference.
- Если данные и условия запроса не были изменены, то в следующий DataProvider сразу возвращает данные из соответствующей soft reference (или если система их удалили, то снова идет в sqlite)
- При изменении/добавлении данных, вызываем у DataProvider метод обнуляющий соответствующую soft reference.

## **БЕЗОПАСНОСТЬ**

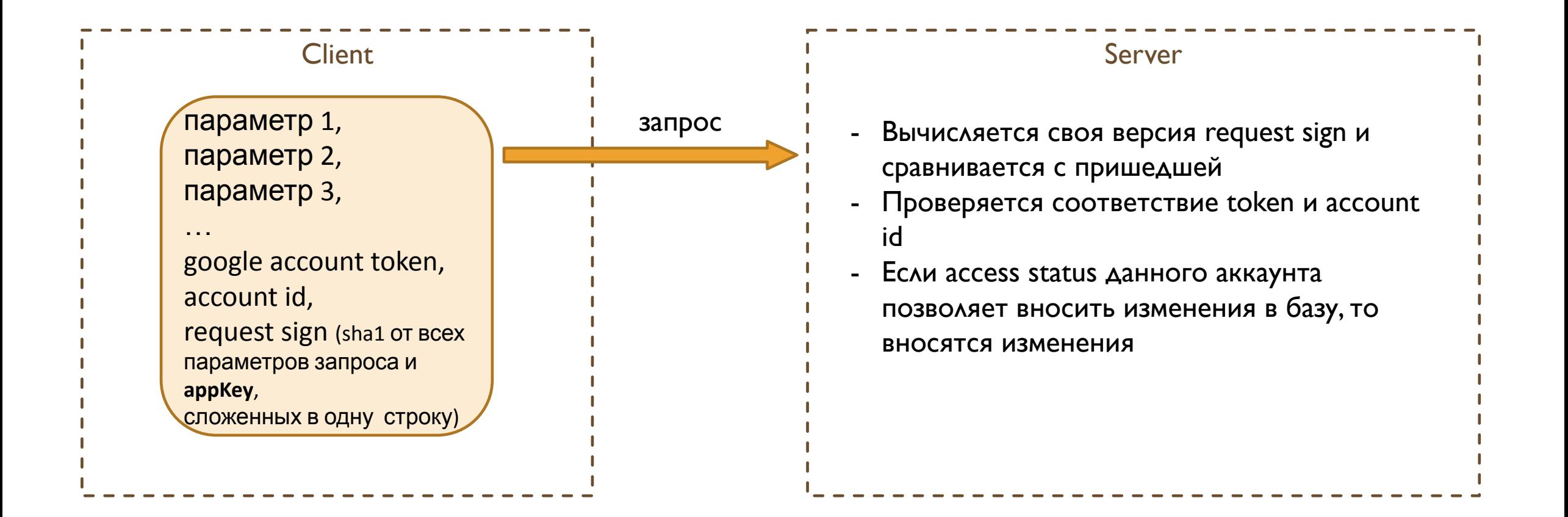

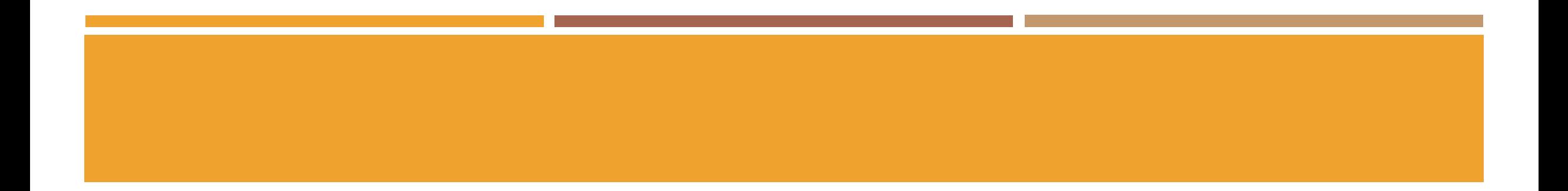

## Спасибо за внимание!